# Cheatography

## Oracle-SQL-Query-Cheatsheet Cheat Sheet by [lwbayes91](http://www.cheatography.com/lwbayes91/) via [cheatography.com/38072/cs/11895/](http://www.cheatography.com/lwbayes91/cheat-sheets/oracle-sql-query-cheatsheet)

| Basic Select (chap7.4)                      |                                                                                                    |                                                                                                    | Basic Select (chap7.4) (cont)                                                                                           |                                                                                                    |                                                                                                    | Intermediate select (cont)                                            |                                                                                   |                                                                                                    | <b>Aggregate functions (cont)</b>                                     |                                                                                                    |                                                                                        |
|---------------------------------------------|----------------------------------------------------------------------------------------------------|----------------------------------------------------------------------------------------------------|----------------------------------------------------------------------------------------------------|----------------------------------------------------------------------------------------------------|----------------------------------------------------------------------------------------------------|-----------------------------------------------------------------------|-----------------------------------------------------------------------------------|----------------------------------------------------------------------------------------------------|-----------------------------------------------------------------------|----------------------------------------------------------------------------------------------------|----------------------------------------------------------------------------------------|
| Select<br>columns<br>Conditiona<br>I select | SELECT colname1,<br>colname2 FROM<br>Table1<br><b>SELECT</b><br>colname1,                                                                           | Other<br>operators:<br>$\rangle$ , $\langle$ , $\rangle$ =,<br>$\langle 1, \langle \rangle$ (or<br>$!=$ ) | Select<br>based<br>on fuzzy<br>string<br>matching<br>Select<br>based<br>on value<br>in a list                           | <b>SELECT</b><br>colname1<br>colname2<br><b>FROM</b><br>Table1<br><b>WHERE</b><br>colname1<br>LIKE<br>"%word%" | $\frac{10}{6}$<br>matches<br>one or<br>more<br>characters,<br>' ' matches<br>exactly<br>one<br>character;<br>LIKE is<br>case<br>sensitive in<br>Oracle<br>all<br>members<br>in list must<br>be same<br>type; can<br>be used in<br>conjuction<br>with<br>subqueries | List<br>unique<br>values<br>only                                      | <b>SELECT</b><br><b>DISTINCT</b><br>colname1<br>colname2<br><b>FROM</b><br>Table1 | In Oracle,<br>Null value<br>will be<br>included<br>as one<br>distince<br>value; use<br>ORDER<br>BY<br>colname<br><b>NULLS</b><br>FIRST to<br>place<br>nulls at<br>top of list | Use<br>aggregate<br>functions on<br>computed<br>values                | <b>SELECT</b><br>colname1 -<br>colname2) FROM<br>Table1                                                                           | SUM/AVG/MIN/MAX(                                                                       |
|                                             | colname2<br><b>FROM</b><br>Table1<br><b>WHERE</b><br>colname1<br>$= value1$                                                                         |                                                                                                    |                                                                                                    |                                                                                                    |                                                                                                    |                                                                       |                                                                                   |                                                                                                    | *Group by clause                                                      |                                                                                                    |                                                                                        |
|                                             |                                                                                                    |                                                                                                    |                                                                                                    |                                                                                                    |                                                                                                    |                                                                       |                                                                                   |                                                                                                    | Calculate<br>aggregate<br>function<br>based on<br>group<br>membership | <b>SELECT</b><br>colname1<br>$\mathbf{r}$<br>MAX(coln<br>ame2)<br><b>FROM</b><br>Table1                                           | <b>GROUP</b><br>BY must<br>be used in<br>conjuction<br>with<br>Aggregate<br>functions; |
| Select<br>based on<br>logical<br>conditions | <b>SELECT</b><br>colname1,<br>colname2<br><b>FROM</b><br>Table1<br>WHERE<br>colname1<br>$= value1$<br><b>AND</b><br>colname2<br>$>$ value2          | Other<br>logical<br>operators:<br>OR, NOT                                                                 |                                                                                                    | <b>SELECT</b>                                                                                                  |                                                                                                    |                                                                       |                                                                                   |                                                                                                    |                                                                       |                                                                                                    |                                                                                        |
|                                             |                                                                                                    |                                                                                                    |                                                                                                    | colname1<br>colname2<br><b>FROM</b><br>Table1<br><b>WHERE</b><br>colname1<br>in<br>(value1,<br>value2)         |                                                                                                    | <b>Aggregate functions</b>                                            |                                                                                   |                                                                                                    |                                                                       | <b>GROUP</b><br><b>BY</b>                                                                                                    | <b>GROUP</b><br><b>BY</b> clause                                                       |
|                                             |                                                                                                    |                                                                                                    |                                                                                                    |                                                                                                    |                                                                                                    | Count<br>NON-<br><b>NULL</b><br>values of<br>an<br>attribute<br>Count | <b>SELECT</b><br>COUNT(colname1<br>) FROM Table1                                  |                                                                                                    |                                                                       | colname1                                                                                                    | must<br>include all<br>columns<br>in the<br>colomn<br>list other<br>than<br>those in   |
| Select<br>based on<br>value in<br>range     | <b>SELECT</b><br>colname1,<br>colname2<br><b>FROM</b><br>Table1<br><b>WHERE</b><br>colname1<br><b>BETWEEN</b><br>lower limit<br>AND upper<br>limite | Smaller<br>value<br>must be<br>first in<br>Oracle                                                         |                                                                                                    |                                                                                                    |                                                                                                    |                                                                       | <b>SELECT</b>                                                                     |                                                                                                    |                                                                       |                                                                                                    |                                                                                        |
|                                             |                                                                                                    |                                                                                                    | <b>Intermediate select</b>                                                                                              |                                                                                                    |                                                                                                    | unique<br>NON-Null                                                    | colname1)) FROM                                                                   | COUNT(DISTINCT(                                                                                                    |                                                                       |                                                                                                    | the<br>aggregate                                                                       |
|                                             |                                                                                                    |                                                                                                    | SELECT colname1,<br>Order<br>colname2 FROM Table1<br>results<br>оf<br>ORDER BY colname1,<br>select<br>colname2<br>query |                                                                                                    |                                                                                                    | values<br>Select<br>maximum<br>and<br>minimum<br>values in<br>an      | Table1<br><b>SELECT</b><br>MAX/MI-<br>N(colna<br>me1)<br><b>FROM</b><br>Table1    | Yields<br><b>ONLY</b><br>ONE<br>VALUE;<br>can only<br>be used                                                                                                    |                                                                       |                                                                                                    | function;<br>can<br>include<br>columns<br>that are<br>not<br>selected<br>at all        |
| Select<br>null<br>values                    | SELECT colname1,<br>colname2 FROM<br>Table1 WHERE                                                                                                   |                                                                                                    |                                                                                                    |                                                                                                    |                                                                                                    | attribute                                                             |                                                                                   | inside a<br><b>SELECT</b><br>query                                                                                                    | Filter the<br>result of                                               | <b>SELECT</b><br>colname1                                                                                                    | In Oracle,<br>column                                                                   |
|                                             | colname3 IS NULL                                                                                                    |                                                                                                    |                                                                                                    |                                                                                                    |                                                                                                    | Select<br>sum and<br>average<br>of an<br>attribute                    | <b>SELECT</b><br>SUM/AV<br>G(colna<br>me1)<br><b>FROM</b><br>Table1               | Yields<br><b>ONLY</b><br>ONE<br>VALUE;<br>can only<br>be used<br>inside a<br><b>SELECT</b><br>query                                                                           | <b>GROUP BY</b><br>clause with<br><b>HAVING</b><br>clause             | MAX(coln<br>ame2)<br><b>FROM</b><br>Table1<br><b>GROUP</b><br>BY<br>colname1<br><b>HAVING</b><br>MAX(coln<br>$ame2$ ) ><br>value1 | alias can<br>be used<br>for the<br>result of<br>the<br>aggregate<br>function<br>column |

By **lwbayes91**

[cheatography.com/lwbayes91/](http://www.cheatography.com/lwbayes91/)

Not published yet. Last updated 24th May, 2017. Page 1 of 2.

Sponsored by **CrosswordCheats.com**

Learn to solve cryptic crosswords! <http://crosswordcheats.com>

# Cheatography

## Oracle-SQL-Query-Cheatsheet Cheat Sheet by [lwbayes91](http://www.cheatography.com/lwbayes91/) via [cheatography.com/38072/cs/11895/](http://www.cheatography.com/lwbayes91/cheat-sheets/oracle-sql-query-cheatsheet)

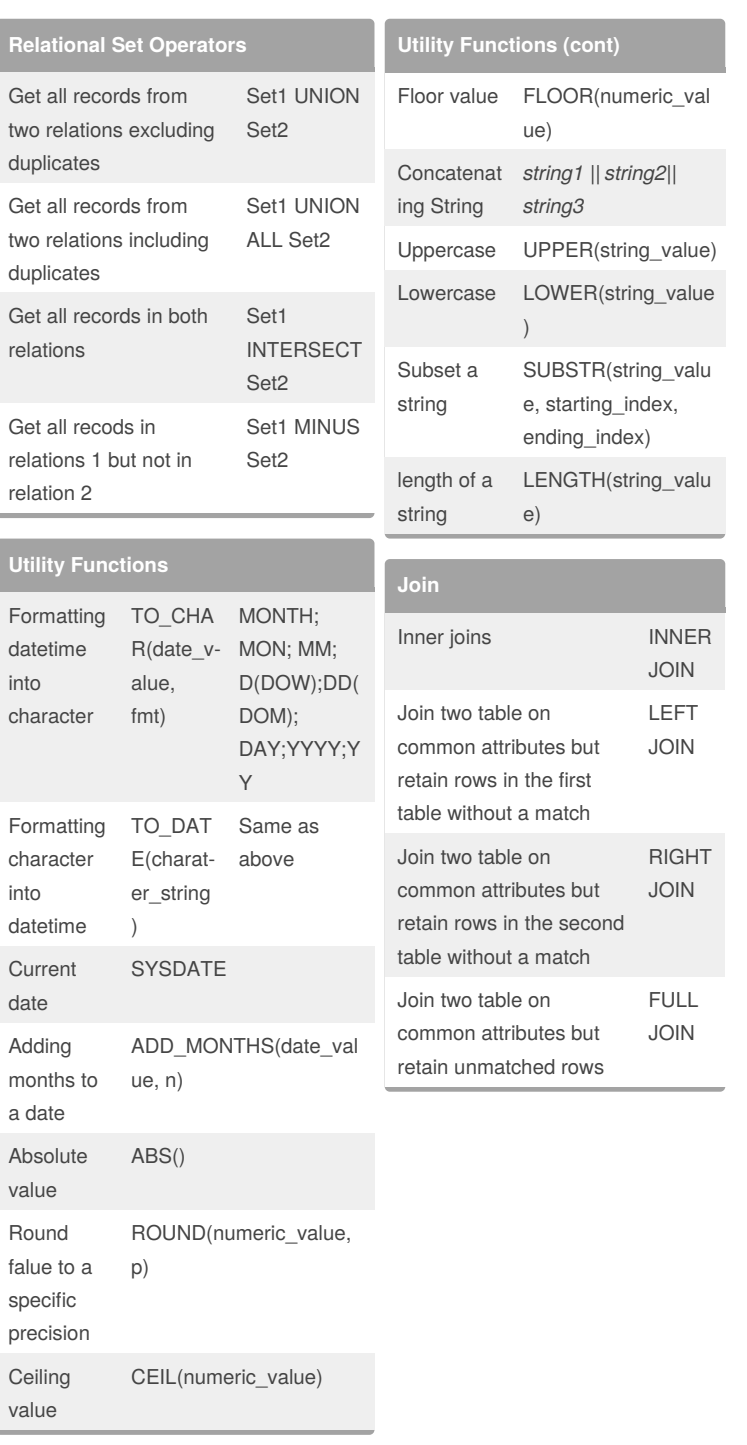

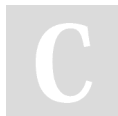

### By **lwbayes91**

[cheatography.com/lwbayes91/](http://www.cheatography.com/lwbayes91/)

Not published yet. Last updated 24th May, 2017. Page 2 of 2.

Sponsored by **CrosswordCheats.com**

Learn to solve cryptic crosswords! <http://crosswordcheats.com>